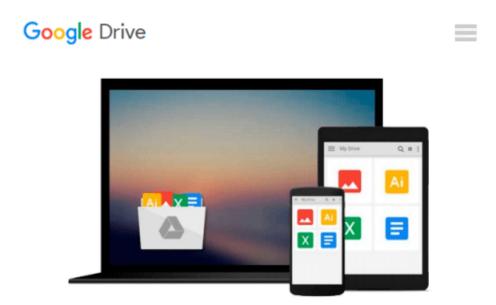

## Microsoft® Office Visio® 2007 Step by Step

Judy Lemke, Resources Online

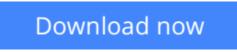

Click here if your download doesn"t start automatically

### Microsoft® Office Visio® 2007 Step by Step

Judy Lemke, Resources Online

Microsoft® Office Visio® 2007 Step by Step Judy Lemke, Resources Online

Experience learning made easy—and quickly teach yourself how to create professional-looking business and technical diagrams with Visio 2007. With Step By Step, you set the pace—building and practicing the skills you need, just when you need them!

- Build organization charts, floor plans, and other diagrams
- Add color, text, and other effects
- Connect shapes and create effective flowcharts
- Visualize and analyze data with new PivotDiagrams
- Insert and modify diagrams in other Microsoft Office documents
- Create your own shapes and templates and build custom diagrams

Your all-in-one learning experience includes:

- Files for building skills and practicing the book's lessons
- Fully searchable eBook
- Bonus chapters on advanced Visio 2007 topics
- Bonus quick reference to the Ribbon, the new Microsoft Office interface
- Windows Vista® Product Guide eReference-plus other resources on CD

A Note Regarding the CD or DVD

The print version of this book ships with a CD or DVD. For those customers purchasing one of the digital formats in which this book is available, we are pleased to offer the CD/DVD content as a free download via OReilly Medias Digital Distribution services. To download this content, please visit OReillys web site, search for the title of this book to find its catalog page, and click on the link below the cover image (Examples, Companion Content, or Practice Files). Note that while we provide as much of the media content as we are able via free download, we are sometimes limited by licensing restrictions. Please direct any questions or concerns to booktech@oreilly.com.

**<u>Download Microsoft® Office Visio® 2007 Step by Step ...pdf</u>** 

**Read Online** Microsoft® Office Visio® 2007 Step by Step ...pdf

# Download and Read Free Online Microsoft® Office Visio® 2007 Step by Step Judy Lemke, Resources Online

#### From reader reviews:

#### James Benavidez:

The event that you get from Microsoft® Office Visio® 2007 Step by Step is the more deep you looking the information that hide into the words the more you get thinking about reading it. It doesn't mean that this book is hard to understand but Microsoft® Office Visio® 2007 Step by Step giving you buzz feeling of reading. The writer conveys their point in specific way that can be understood by simply anyone who read the item because the author of this guide is well-known enough. This kind of book also makes your own personal vocabulary increase well. So it is easy to understand then can go along with you, both in printed or e-book style are available. We recommend you for having this particular Microsoft® Office Visio® 2007 Step by Step instantly.

#### **Arthur Bennett:**

Hey guys, do you wants to finds a new book to learn? May be the book with the headline Microsoft® Office Visio® 2007 Step by Step suitable to you? The book was written by well-known writer in this era. Typically the book untitled Microsoft® Office Visio® 2007 Step by Step is the main of several books that everyone read now. This specific book was inspired a lot of people in the world. When you read this book you will enter the new age that you ever know previous to. The author explained their idea in the simple way, consequently all of people can easily to know the core of this e-book. This book will give you a lots of information about this world now. So that you can see the represented of the world on this book.

#### **Bobby Kile:**

Your reading 6th sense will not betray a person, why because this Microsoft® Office Visio® 2007 Step by Step guide written by well-known writer who knows well how to make book that may be understand by anyone who have read the book. Written inside good manner for you, dripping every ideas and creating skill only for eliminate your hunger then you still uncertainty Microsoft® Office Visio® 2007 Step by Step as good book not merely by the cover but also from the content. This is one guide that can break don't assess book by its handle, so do you still needing an additional sixth sense to pick this!? Oh come on your looking at sixth sense already alerted you so why you have to listening to one more sixth sense.

#### **Domingo Adams:**

Reading a book for being new life style in this season; every people loves to read a book. When you read a book you can get a large amount of benefit. When you read guides, you can improve your knowledge, simply because book has a lot of information on it. The information that you will get depend on what forms of book that you have read. In order to get information about your examine, you can read education books, but if you want to entertain yourself read a fiction books, such us novel, comics, as well as soon. The Microsoft® Office Visio® 2007 Step by Step will give you new experience in reading through a book.

Download and Read Online Microsoft® Office Visio® 2007 Step by Step Judy Lemke, Resources Online #MCR5E4J23BD

### Read Microsoft® Office Visio® 2007 Step by Step by Judy Lemke, Resources Online for online ebook

Microsoft® Office Visio® 2007 Step by Step by Judy Lemke, Resources Online Free PDF d0wnl0ad, audio books, books to read, good books to read, cheap books, good books, online books, books online, book reviews epub, read books online, books to read online, online library, greatbooks to read, PDF best books to read, top books to read Microsoft® Office Visio® 2007 Step by Step by Judy Lemke, Resources Online books to read online.

# Online Microsoft® Office Visio® 2007 Step by Step by Judy Lemke, Resources Online ebook PDF download

Microsoft® Office Visio® 2007 Step by Step by Judy Lemke, Resources Online Doc

Microsoft® Office Visio® 2007 Step by Step by Judy Lemke, Resources Online Mobipocket

Microsoft® Office Visio® 2007 Step by Step by Judy Lemke, Resources Online EPub